## **PARABELN ERKUNDEN**

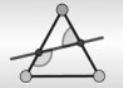

#### 1. *Reflexion an Parabeln (Partnerarbeit)*

*Lässt man eine Parabel um ihre Achse rotieren, so entsteht ein Paraboloid, dessen Eigenschaften beispielsweise Parabolscheinwerfern oder Radioteleskopen zugrunde liegen. Eine Rinne mit parabelförmigen Querschnitt wird als parabolischer Zylinder bezeichnet, der unter anderem bei einem Parabolrinnen-Kraftwerk eingesetzt wird.[1](#page-0-0)*

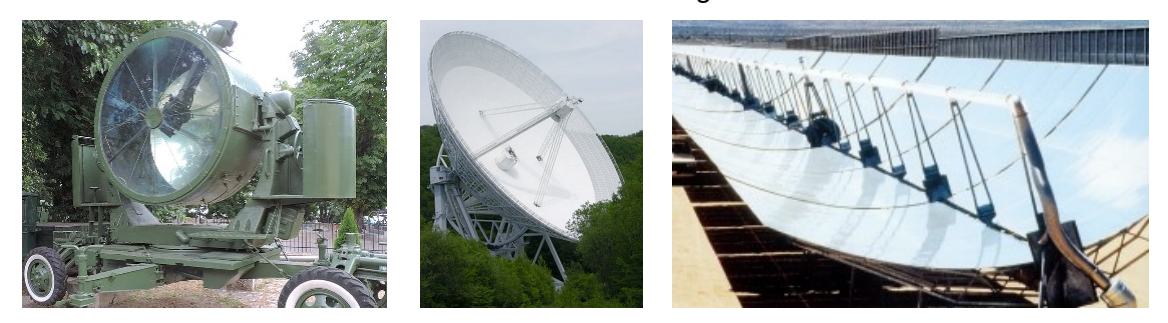

*Um das Funktionsprinzip solcher Anwendungen zu klären, sollen mithilfe einer Simulation in GeoGebra die Reflexionseigenschaften einer Parabel untersucht werden.*

*a)Öffnet dazu die Datei* M10geo02\_Nr1\_Parabeln\_erkunden.ggb*[2](#page-0-1) . Ihr seht achsenparallel einfallende Lichtstrahlen, deren weiterer Weg durch die Reflexion an der Tangente physikalisch sinnvoll fortgeführt wird, das Einfallslot ist gestrichelt eingezeichnet. Erkundet nach Auswahl des Kontrollkästchens "Weg eines Lichtstrahls" dessen weiteren Verlauf.*

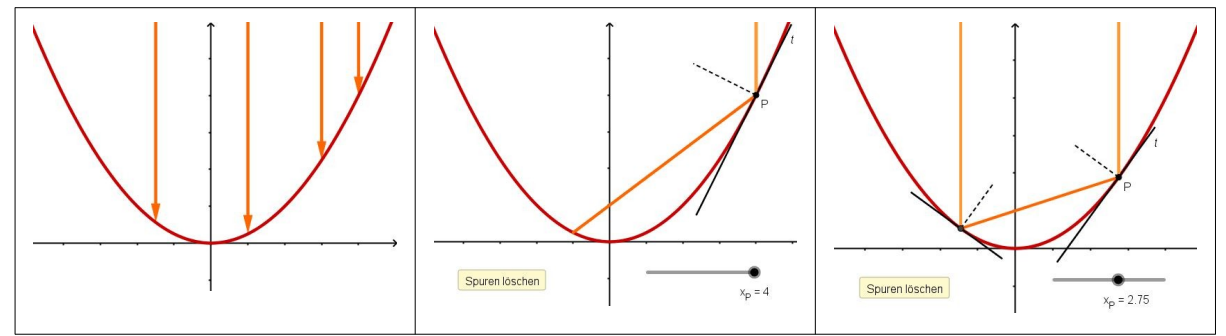

*Was fiel euch bei der Erkundung auf? Notiert eure Beobachtungen.*

*Merke: Reflexion an Parabeln*

*b) Erklärt nun das Funktionsprinzip der drei oben abgebildeten Anwendungen.*

<span id="page-0-1"></span><span id="page-0-0"></span>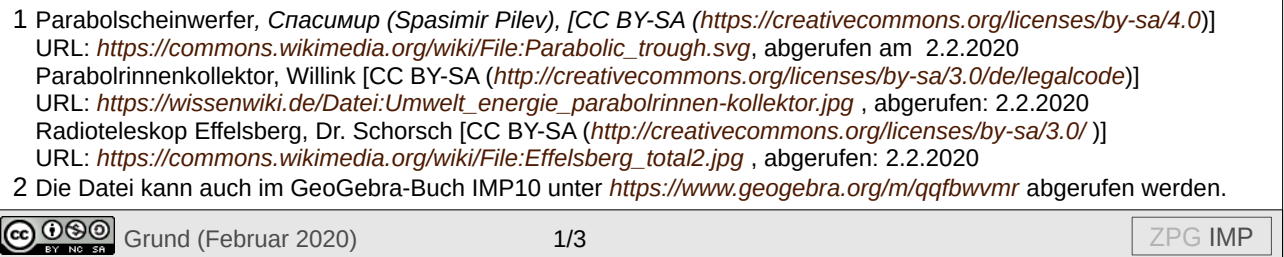

# **PARABELN ERKUNDEN**

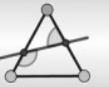

## 2. *Kürzester Weg (Partnerarbeit)*

*Öffnet die Datei M10geo02\_Nr2\_Kuerzester\_Weg.ggb. Am vereinfachten Beispiel eines Löschtrupps L, der in einer Steppe einen Brand B mit Wasser aus einem Fluss löschen muss, könnt ihr das "Prinzip des kürzesten Weges" entdecken.*

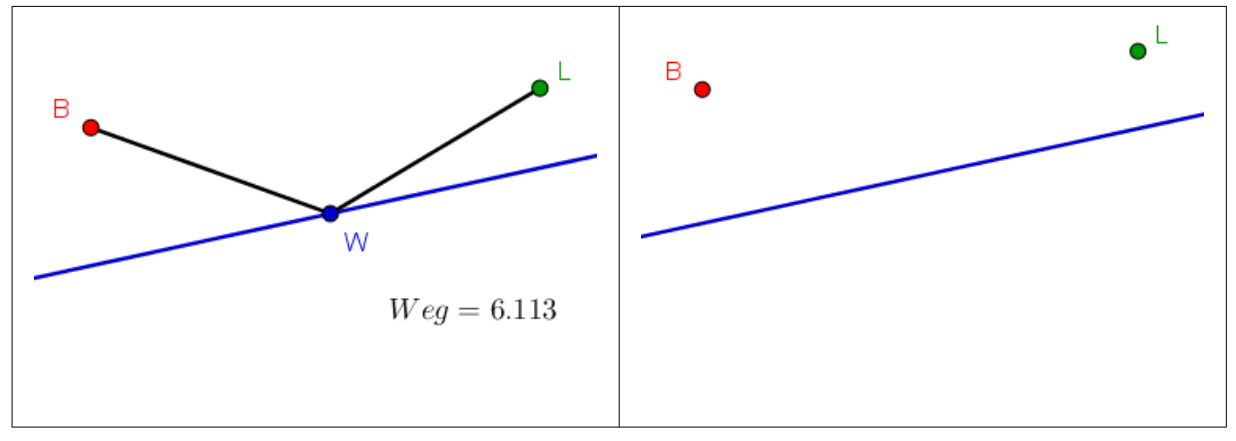

- *a)Sucht durch Verschieben der Entnahmestelle W die optimale Position, so dass der Weg des Löschtrupps möglichst kurz ist und der Brand schnell gelöscht werden kann.*
- *b)Aus der Physik kennt ihr bereits das "Fermatsche Prinzip" für die Ausbreitung des Lichts. Konstruiert analog hier den optimalen (kürzesten) Weg des Löschtrupps geometrisch. Probiert es in GeoGebra aus und konstruiert dann "von Hand" in der Vorlage oben rechts. Begründet, warum die konstruierte Position optimal ist.*
- *c)\* Zeichnet an der optimalen Entnahmestelle das "Lot" ein. Was vermutet ihr?*
- 3. *Leitgerade einer Parabel (Partnerarbeit) Öffnet die Datei M10geo02\_Nr3\_Leitgerade.ggb. Ihr seht einen von L kommenden achsenparallelen Strahl, der nach dem Prinzip des kürzesten Weges zum Brennpunkt verläuft.*
	- *a)Spiegelt analog zu Aufgabe 2b) den Brennpunkt B an der Tangente t und zeichnet die Strecke zwischen dem Spiegelpunkt B' und dem Parabelpunkt P ein. Zieht am Punkt P und achtet dabei auf den Punkt B'. Was fällt euch auf? Notiert eure Beobachtung.*
	- *b)Für jeden Parabelpunkt P gilt: PB=PB'. Begründet dies und beschreibt den Zusammenhang mit eigenen Worten. Was gilt für den Scheitel der Parabel?*
	- *c) Die Gerade, auf der B' wandert, hat eine besondere Bedeutung, sie wird als Leitgerade l der Parabel bezeichnet. Zeichnet die Leitgerade der Parabel im Bild ein. Was gilt für jeden Parabelpunkt P bezüglich B und l? Formuliert eine Bedingung, die die Parabel charakterisiert.*

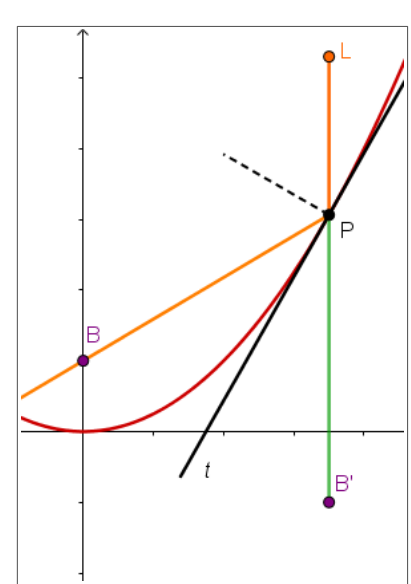

*Merke: Leitgeraden-Definition einer Parabel*

Grund (Februar 2020) 2/3 ZPG IMP

# **PARABELN ERKUNDEN**

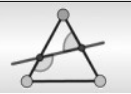

### 4. *Parabelpunkte konstruieren*

*Zeichne auf dem Blatt eine Gerade und einen Punkt, der nicht auf der Geraden liegt. Die Gerade und der Punkt werden als Leitgerade l und Brennpunkt B einer Parabel aufgefasst.*

- *a) Zeichne die Parabelachse durch den Brennpunkt B ein.*
- *b) Konstruiere nun einen Parabelpunkt, indem du die Vorgehensweise aus Aufgabe 3 umkehrst. Wähle dazu einen beliebigen Punkt Q auf der Leitgerade und konstruiere mithilfe der Mittelsenkrechte von BQ den zugehörigen Punkt P der Parabel.*
- *c) Wiederhole b) für mehrere Punkte der Parabel.*
- *d)Wiederhole die Konstruktion für die unten in der Blattecke abgebildete Leitgerade und den Brennpunkt. Skizziere den Verlauf der Parabel, nachdem du einige Punkte konstruiert hast.*

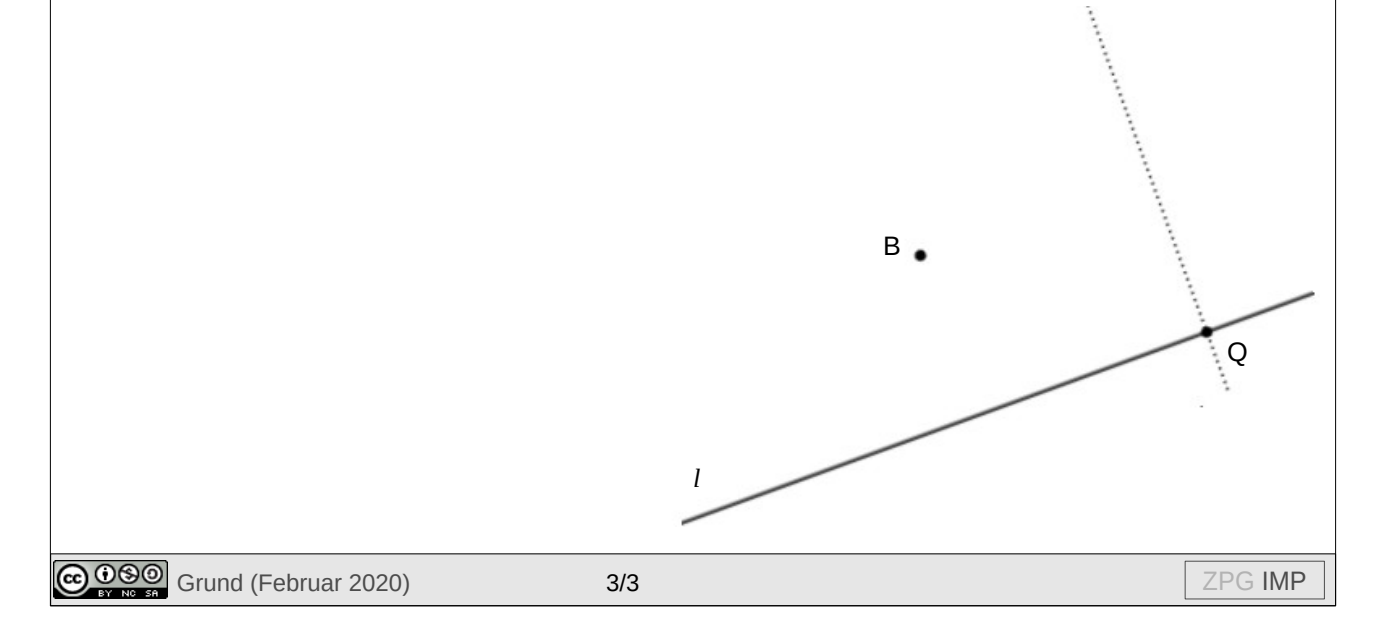